# 4. Bildbearbeitung

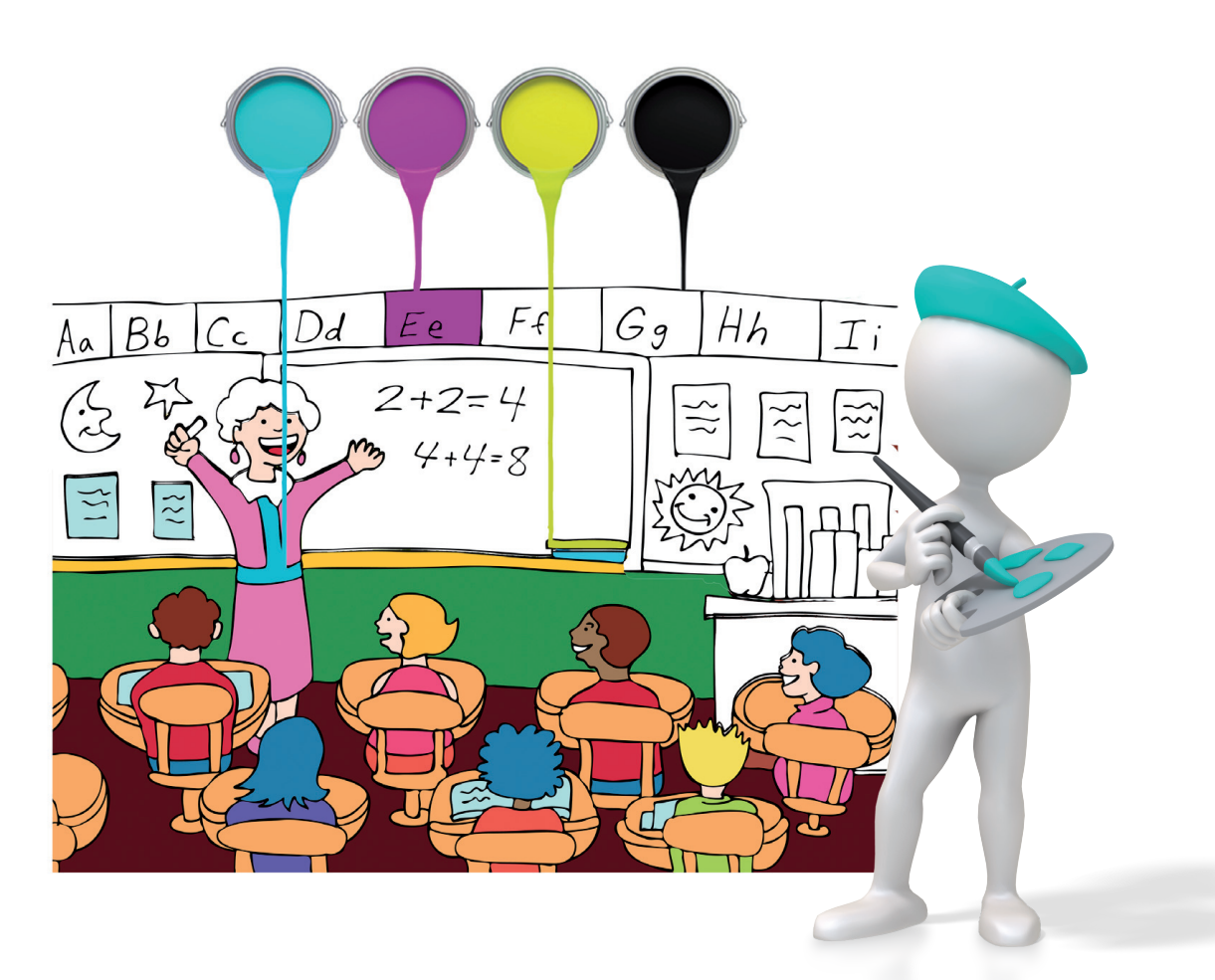

## In diesem Kapitel

- 4.1 Farben am Computer
- 4.2 Dateiformate von Bildern
- 4.3 Bildgröße, Megapixel und Megabyte
- 4.4 Programme zur Bildbearbeitung
- 4.5 Ein Bild einfärben
- 4.6 Ein selbst gezeichnetes Bild bearbeiten
- 4.7 Einen Scherenschnitt erstellen
- 4.8 Aufgaben und Übungen

### 4.1 Farben am Computer

Die ersten Heimcomputer im Jahr 1981 hatten eine ganz einfache Grafikkarte, die keinerlei Farben darstellen konnte. Die ersten Grafikkarten konnten zunächst nur 16 Farben darstellen. Aus 16 wurden 256, dann 32.768 und irgendwann waren es 16 Millionen und noch mehr. Genau genommen waren es 16.777.216 Farben. Wie kommt man nun auf diese Zahl? Dazu muss man wissen, dass PCs nur mit Einsen und Nullen rechnen können. Diese Zahlendarstellung nennt man Binär- oder Dualsystem, auch Zweiersystem genannt. Die ersten PCs waren 8-Bit Rechner. Auch die Grafikkarte konnte genau  $8$ -Bit =  $2<sup>8</sup>$  (= 256) verschiedene Zahlen und damit genau so viele Farben darstellen. 16,7 Millionen sind nun nicht zufällig gewählt. Diese Zahl ist nämlich exakt gleich 256x256x256 oder auch 2<sup>24</sup>.

Beliebige Farben können durch Mischung von wenigen Grundfarben hergestellt werden. Ähnlich wie ein Maler "mischt" ein PC Farben zusammen. Der PC verwendet in der Regel das additive Farbsystem aus Rot, Grün und Blau. Maximales Rot, Grün und Blau ergibt Weiß. Keinerlei Anteil Rot, Grün und Blau ergibt Schwarz. In ther Computerwelt spricht man von RGB-System.

Achtung! Hier stammen die Buchstaben aus dem Englischen und stehen für Red, Green, Blue. Das G bitte nicht mit Gelb verwechseln!

Im RGB-System können jeweils 256 (0 bis 255) Helligkeitsstufen für Rot, Grün und Blau eingestellt werden. Zusammen ergibt dies 256x256x256 Möglichkeiten der Kombination, das sind die berüchtigten 16,7 Millionen. Auch WEB-Seiten in HTML können maximal diese 16,7 Millionen Farben darstellen. Moderne Grafikkarten können noch mehr Farben darstellen. Insbesondere in der Medien-, Grafik- und Designwelt sowie im Druckbereich werden noch verschiedene andere Farbsysteme verwendet. Das bekannteste und wichtigste ist das CMYK-Farbmodell, das die technische Grundlage für den modernen Vierfarbdruck bildet. Die Abkürzung CMYK steht für Cyan, Magenta, Yellow und Key (Schwarz).

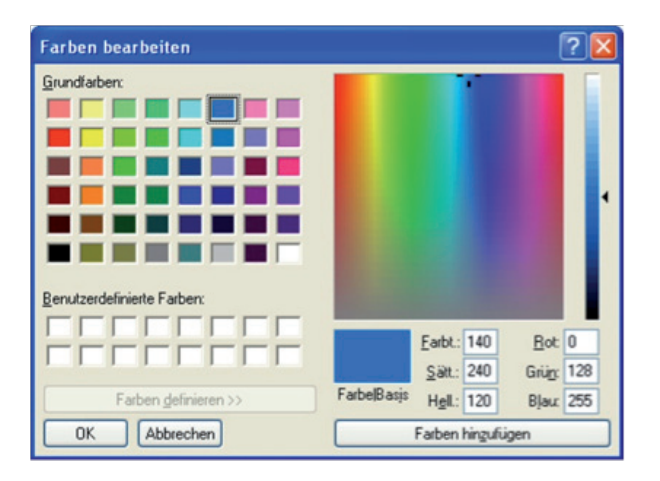

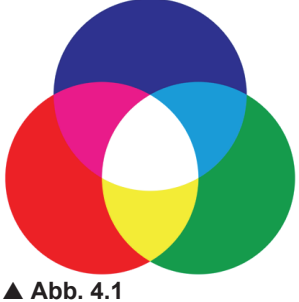

**Das RGB-Farbschema: Rot (0-255) Grün (0-255) Blau (0-255)** 

Mit diesem Farbschema arbeitet jeder Monitor. **Kein Farbanteil: Schwarz**

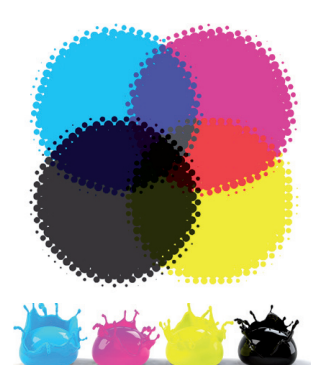

▲ Abb. 4.2 **Das CMYK-Farbschema: Cvan (0-100%) Magenta (0-100%) Yellow (0-100%)** 

**Key (0-100%)** Mit diesem Farbschema druckt man auf weißes Papier. **Kein Farbanteil: Weiß**

#### W **Abb. 4.3**

Der Farbwähler eines einfachen Grafikprogramms bietet Farben im **RGB**-Schema an. Rechts unten kann man die Anteile Rot, Grün, Blau wählen.

#### $4.2$ Dateiformate von Bildern

Wir haben bereits gelernt, dass jede Datei eine bestimmte Datei-Endung hat. Anhand dieser Buchstaben kann man Dokumente und andere Dateien leicht identifizieren. Grafiken und Bilder können in verschiedenen Dateiformaten gespeichert werden. Der bekannteste Dateityp ist JPG. Fast alle Bilder, die mit Digitalkameras gemacht werden, werden als JPG-Dateien gespeichert. Worin liegt nun der Unterschied in den verschiedenen Dateiformaten? Wir wollen einige der wichtigsten Formate kennenlernen:

#### **JPG**

JPG steht für Joint Photographic Expert Group. Diese Normierungsgruppe hat den JPG-Standard entwickelt. In diesem Format werden Bilder in einer komprimierten Form gespeichert. JPG-Dateien sind bei vergleichbarer Bildqualität besonders klein.

#### **GIF**

Gif steht für Graphics Interchange Format. Es ist ein sehr altes Grafikformat und kann nur 256 (8 Bit) verschiedene Farben speichern. Diese Dateien belegen besonders wenig Speicher, und die Bildqualität ist sehr begrenzt. In diesem Dateiformat sollte man nur Cliparts oder kleine Bildchen speichern. GIF bietet eine Besonderheit! Es können animierte Bilder gespeichert werden.

#### **PNG**

Portable Network Graphics ist der Nachfolger von GIF und bietet die Möglichkeit, Grafiken mit 24-Bit Farbtiefe darzustellen. Dieses Dateiformat findet man häufig bei Bildern, die in WEB-Seiten eingebunden sind.

#### **TIFF**

Tagged Image File Format ist ein Standard für die Speicherung von Bilddaten mit 24-Bit Farbtiefe.

#### **EPS**

Encapsulated PostScript wurde von der Firma Adobe entwickelt und wird hauptsächlich im Grafik- und Druckereibereich verwendet. Für die Digitale Fotografie ist es weniger geeignet.

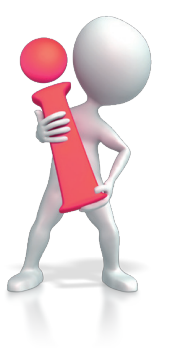

#### Übersicht über verschiedene Grafikformate

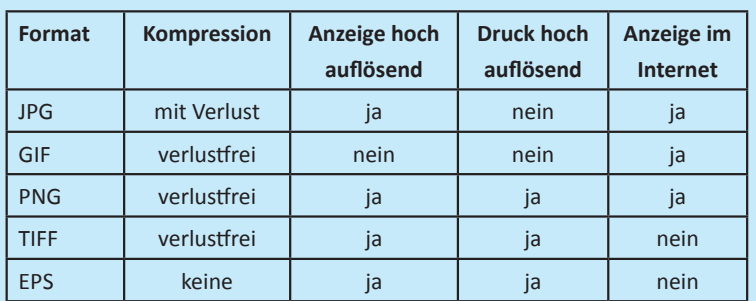